# *Cisco Lab 3 5 2 Answers*

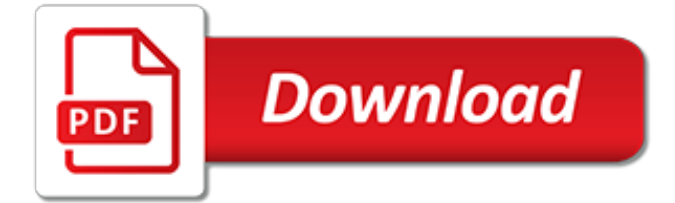

## **Cisco Lab 3 5 2**

Virtual Internet Routing Lab Personal Edition (VIRL PE) is Cisco's powerful network virtualization and orchestration platform that enables the development of highly accurate models of existing or planned networks.

## **Cisco Virtual Internet Routing Lab Personal Edition (VIRL ...**

Network Security, VPN Security, Unified Communications, Hyper-V, Virtualization, Windows 2012, Routing, Switching, Network Management, Cisco Lab, Linux Administration

### **Firewall.cx - Cisco Networking, VPN Security, Routing ...**

The only authorized Lab Manual for the Cisco Networking Academy CCNA Security Version 2 course The Ciscoï $i$ 1/2 Networking Academyï $i$ 1/2 course on CCNAï $i$ 1/2 Security is a hands-on, career-oriented elearning solution with an emphasis on practical experience to help you develop specialized security skills to expand your CCENT-level skill set and advance your career.

### **CCNA Security Lab Manual Version 2 - Cisco Press**

Cisco Authorized Learning Partners should order labs from Cisco PartnerCentral.. Virtual Cisco IOS Software Labs for Routing and Switching With Cisco Learning Labs, Cisco IT learners can access and implement routing and Layer 2 core switching lab configurations virtually over the Internet from the convenience of a personal computer.

# **Cisco Learning Labs CCNA & CCNP Labs - Cisco Learning ...**

Welcome to VIRL PE Cisco's powerful, easy-to-use, and extensible network modeling and simulation environment.

### **virl.cisco.com - VIRL Micro-Site**

The DCVAI - Implementing Cisco Data Center Virtualization and Automation course is designed to help students prepare for the Cisco CCNP Data Center certification and for professional-level data center roles. The focus of this skills-building course is on the implementation and deployment automation of Cisco Application Centric Infrastructure (ACI) and Cisco Nexus switches.

### **Implementing Cisco Data Center Virtualization and ...**

Update 11/04/2019 : Cisco Packet Tracer 7.2.1 build 7.2.1.0218 is the first Packet Tracer version to have been released for MacOS !! Download Cisco Packet Tracer 7.2.1 Cisco Packet Tracer 7.2.1 release info. Cisco Packet Tracer 7.2.1 has been released at the end of december 2018 and is now available for download on Netacad website.

### **Download Cisco Packet Tracer 7.2.1 - Packet Tracer Network**

Interconnecting Cisco Networking Devices Part 1 (100-105) Exam Description . The Interconnecting Cisco Networking Devices Part 1 (ICND1) exam (100-105) is a 90-minute, 45–55 question assessment that is associated with the Cisco Certified Entry Network Technician (CCENT) certification and is a tangible first step in achieving other associate-level certifications. This exam tests a candidate's ...

### **ICND1 Exam Topics - The Cisco Learning Network**

Cisco CCIE Routing and Switching v5.0 Configuration Practice Labs presents you with three full configuration lab scenarios in exam style format to echo the real CCIE Routing and Switching v5.0 lab exam. This publication gives you the opportunity to put into practice your own extensive theoretical knowledge of subjects to find out how they interact with each other on a larger complex scale.

### **Cisco CCIE Routing and Switching v5.0 Configuration ...**

Renewal requires certification holders to register for and pass the appropriate Cisco recertification exam(s). In addition to passing the designated recertification exam(s), Cisco Continuing Education Program offers expert-level certification holders an alternative option to recertify by earning credits. In order to recertify, certification holders must complete the recertification ...

### **Certifications - Training & Certifications - Cisco**

Free access to Cisco & Juniper routers Nexus 1000v Switches Alteon load balancer & Debian Server

### **Online labs - SharonTools**

Cisco is the worldwide leader in IT, networking, and cybersecurity solutions. We help companies of all sizes transform how people connect, communicate, and collaborate.

# **Cisco - Global Home Page**

Cisco Certified Technician. A CCT certification shows you have the skills to successfully perform onsite support and maintenance of Cisco networking devices and work effectively with the Cisco Technical Assistance Center.

# **CCT - The Cisco Learning Network**

Setting Up a Basic Cisco Home Lab: The basic lab is for anyone who is interested in networking and would like to start studying for the CCNA ICND1 100-101, ICND2 200-101 exams. The lab can also accompany GNS3 software for hands-on experience with both physical and logical networ...

# **Setting Up a Basic Cisco Home Lab: 7 Steps**

NAT Basics Overview. NAT basics, also known as network address translation is an important part of the CCENT and CCNA certification exams. When NAT is implemented it allows a router to translate the source IPv4 address in the packet header as it crosses the router, changing the source address in the packet from one address to another.

# **Danscourses | Cisco CCNA, Routing, Switching, Packet ...**

Hello and thanks for this very informative post. Could I trouble you with a question please? We currently run 2 x Cisco 4400 series Wireless Lan controllers and have over 100 Access points broadcasting 3 SSID's.

### **my80211.com - HOME - WLC: How Cisco Virtualizes The Base ...**

Hello Diary, it's me Ralph. If you don't recognize me it's because I'm writing this from Cisco's laptop (don't tell him that but he also deserves it for leaving his personal laptop unlocked at the lab).

[humand disease 3rd edition work](http://ospringe.org/humand_disease_3rd_edition_work.pdf), [copeland scroll zrk5 compressor cross reference guide,](http://ospringe.org/copeland_scroll_zrk5_compressor_cross_reference_guide.pdf) [prentice hall literature](http://ospringe.org/prentice_hall_literature_penguin_edition_answers_key.pdf) [penguin edition answers key,](http://ospringe.org/prentice_hall_literature_penguin_edition_answers_key.pdf) [labor economics 6th edition borjas,](http://ospringe.org/labor_economics_6th_edition_borjas.pdf) [pathfinder guide activity may 2010](http://ospringe.org/pathfinder_guide_activity_may_2010.pdf), [lifetime](http://ospringe.org/lifetime_health_answers_to_chapter_3.pdf) [health answers to chapter 3](http://ospringe.org/lifetime_health_answers_to_chapter_3.pdf), chapter 15 study quide physics principles problems sound, [grade 3 theory past](http://ospringe.org/grade_3_theory_past_papers_abrsm_bing.pdf) [papers abrsm bing](http://ospringe.org/grade_3_theory_past_papers_abrsm_bing.pdf), [inquiry to life 13th edition](http://ospringe.org/inquiry_to_life_13th_edition.pdf), [fred and theresa holtzclaw reading guide answers,](http://ospringe.org/fred_and_theresa_holtzclaw_reading_guide_answers.pdf) [2010 prius](http://ospringe.org/2010_prius_scheduled_maintenance_guide.pdf) scheduled maintenance quide, economics ch 15 quided answers, [management information systems 13 edition](http://ospringe.org/management_information_systems_13_edition.pdf), [marketing kerin et al mcgraw hill irwin 10th edition 2011,](http://ospringe.org/marketing_kerin_et_al_mcgraw_hill_irwin_10th_edition_2011.pdf) [maths igcse past papers 13 may 2005,](http://ospringe.org/maths_igcse_past_papers_13_may_2005.pdf) [teaching](http://ospringe.org/teaching_transparency_worksheets_chemistry_answers_chapter_4.pdf) [transparency worksheets chemistry answers chapter 4,](http://ospringe.org/teaching_transparency_worksheets_chemistry_answers_chapter_4.pdf) [mitsubishi lancer 2008 mechanic manual guide,](http://ospringe.org/mitsubishi_lancer_2008_mechanic_manual_guide.pdf) [tutorial](http://ospringe.org/tutorial_guide_to_autocad_2012.pdf) [guide to autocad 2012](http://ospringe.org/tutorial_guide_to_autocad_2012.pdf), [physiology of sport and exercise 5th edition,](http://ospringe.org/physiology_of_sport_and_exercise_5th_edition.pdf) [linksys e2000 user guide](http://ospringe.org/linksys_e2000_user_guide.pdf), [past engineering](http://ospringe.org/past_engineering_question_papers_n2.pdf) [question papers n2](http://ospringe.org/past_engineering_question_papers_n2.pdf), [additional mathematics 4037 paper 2 1997,](http://ospringe.org/additional_mathematics_4037_paper_2_1997.pdf) [market leader intermediate 3rd edition answers,](http://ospringe.org/market_leader_intermediate_3rd_edition_answers.pdf) [campbell essential biology with physiology 5th edition,](http://ospringe.org/campbell_essential_biology_with_physiology_5th_edition.pdf) [benq fp557 user guide,](http://ospringe.org/benq_fp557_user_guide.pdf) [nokia c5 03 wallpaper,](http://ospringe.org/nokia_c5_03_wallpaper.pdf) [n2 electrical](http://ospringe.org/n2_electrical_trade_theory_exam_papers.pdf) [trade theory exam papers](http://ospringe.org/n2_electrical_trade_theory_exam_papers.pdf), [plantronics bluetooth model 320 user guide](http://ospringe.org/plantronics_bluetooth_model_320_user_guide.pdf), [citroen zx chapter 3,](http://ospringe.org/citroen_zx_chapter_3.pdf) [additional maths past](http://ospringe.org/additional_maths_past_paper_2013.pdf) [paper 2013,](http://ospringe.org/additional_maths_past_paper_2013.pdf) [chapter 22 enlightenment revolution answer key](http://ospringe.org/chapter_22_enlightenment_revolution_answer_key.pdf)